Vysoká škola báňská – Technická univerzita Ostrava Fakulta elektrotechniky a informatiky

# **Informační systémy ve zdravotnictví**

7. cvičení

**Ing. Petr Lukáš**

petr.lukas@nativa.cz

Ostrava, 2014

### Opakování

• **Klauzule příkazu SELECT a jejich význam**

• **Co znamenají zkratky DDL, DML, DQL?**

• **Účel DISTINCT**

### Opakování

- **Klauzule příkazu SELECT a jejich význam** SELECT, FROM, WHERE, GROUP BY, HAVING, ORDER BY
- **Co znamenají zkratky DDL, DML, DQL? D**ata **D**efinition **L**anguage – nové tabulky, sloupce, atd. **D**ata **M**anipulation **L**anguage – vkládání, úprava a mazání záznamů, **D**ata **Q**uery **L**anguage – dotazování
- **Účel DISTINCT** Omezí duplicity na výstupu SELECT.

#### **SELECT** jmeno, prijmeni, obor **FROM** Student, Rocnik **WHERE** Student.idRocnik = Rocnik.idRocnik **AND** datum\_nar > '1.1.1990' **ORDER BY** datum\_nar

#### **Student**

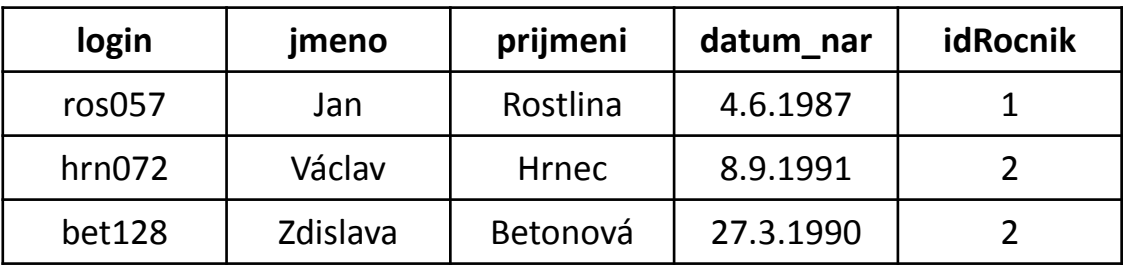

#### **Rocnik**

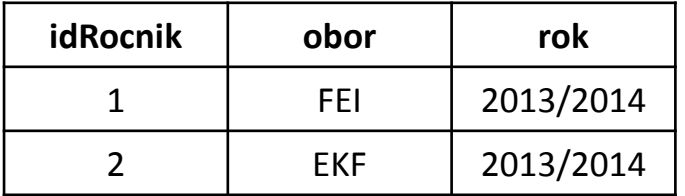

#### **SELECT** jmeno, prijmeni, obor

**FROM** Student, Rocnik

**WHERE** Student.idRocnik = Rocnik.idRocnik **AND** datum\_nar > '1.1.1990' **ORDER BY** datum\_nar

#### **Student**

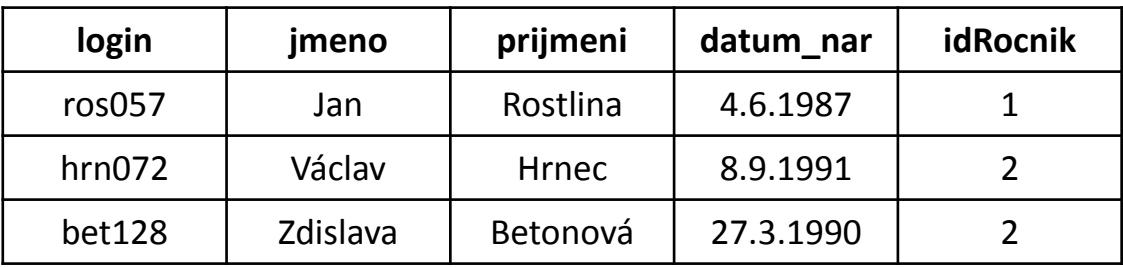

#### **Rocnik**

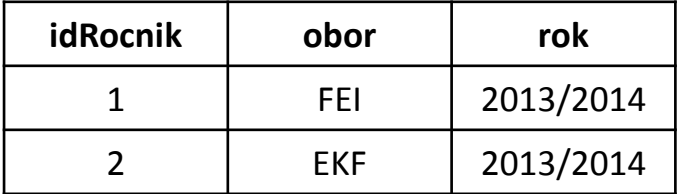

#### **SELECT** jmeno, prijmeni, obor **FROM** Student, Rocnik **WHERE** Student.idRocnik = Rocnik.idRocnik **AND** datum\_nar > '1.1.1990' **ORDER BY** datum\_nar

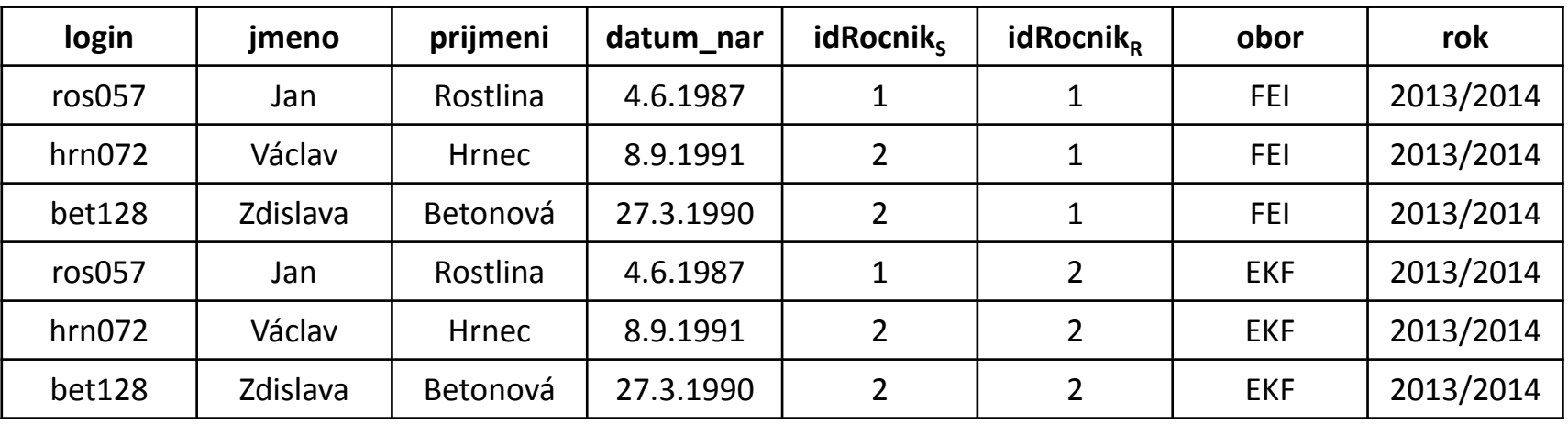

#### *(kartézský součin všech tabulek v klauzuli FROM)*

#### **SELECT** jmeno, prijmeni, obor

**FROM** Student, Rocnik

**WHERE** Student.idRocnik = Rocnik.idRocnik **AND** datum\_nar > '1.1.1990'

**ORDER BY** datum\_nar

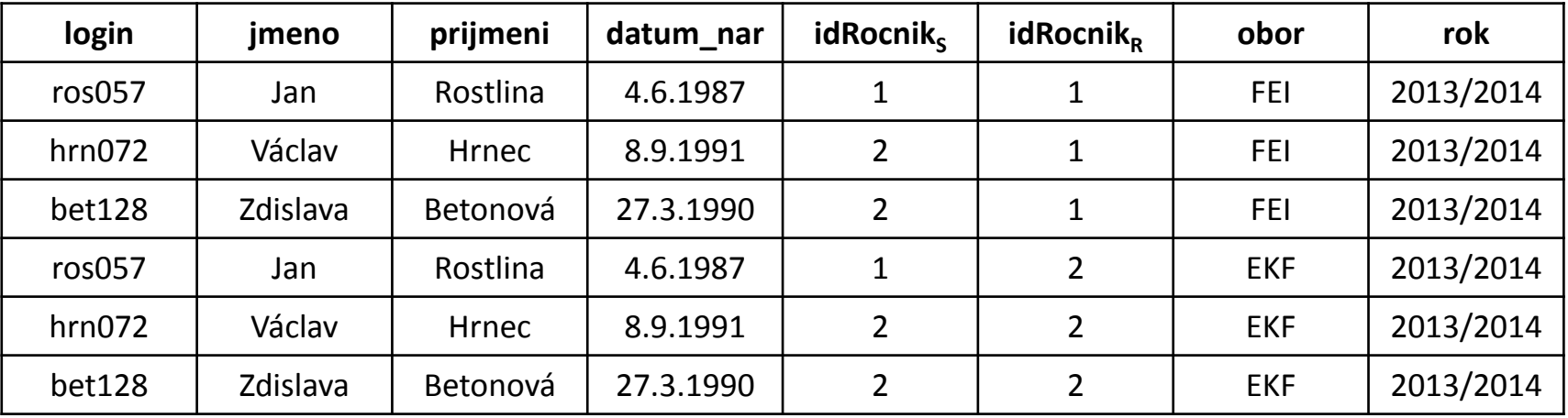

#### **SELECT** jmeno, prijmeni, obor

**FROM** Student, Rocnik

**WHERE** Student.idRocnik = Rocnik.idRocnik **AND** datum\_nar > '1.1.1990'

**ORDER BY** datum\_nar

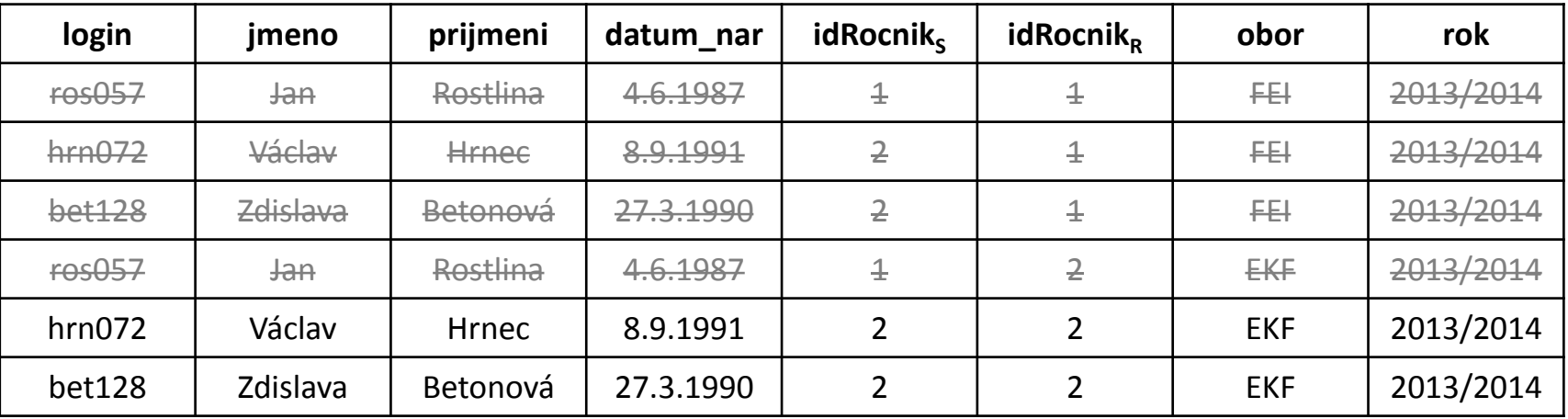

#### *(vybereme pouze řádky odpovídající podmínce)*

#### **SELECT** jmeno, prijmeni, obor **FROM** Student, Rocnik **WHERE** Student.idRocnik = Rocnik.idRocnik **AND** datum\_nar > '1.1.1990'

**ORDER BY** datum\_nar

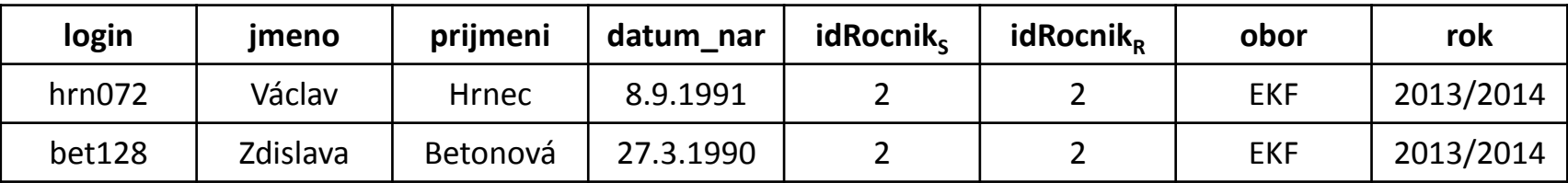

#### **SELECT** jmeno, prijmeni, obor **FROM** Student, Rocnik **WHERE** Student.idRocnik = Rocnik.idRocnik **AND** datum\_nar > '1.1.1990'

**ORDER BY** datum\_nar

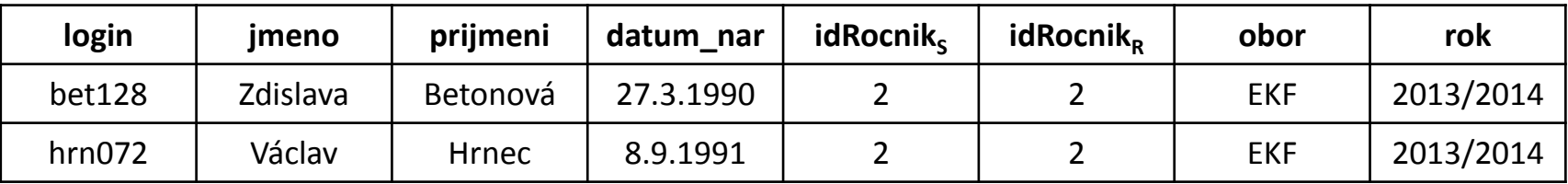

*(setřídíme řádky podle požadovaných sloupců)*

#### **SELECT** jmeno, prijmeni, obor

**FROM** Student, Rocnik **WHERE** Student.idRocnik = Rocnik.idRocnik **AND** datum\_nar > '1.1.1990' **ORDER BY** datum\_nar

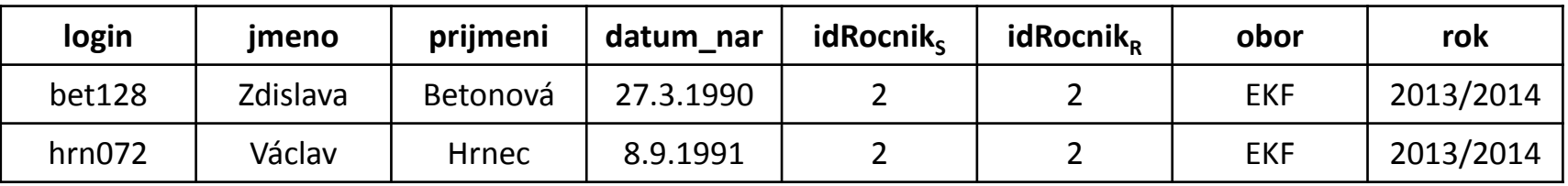

*(setřídíme řádky podle požadovaných sloupců)*

#### **SELECT** jmeno, prijmeni, obor

**FROM** Student, Rocnik **WHERE** Student.idRocnik = Rocnik.idRocnik **AND** datum\_nar > '1.1.1990' **ORDER BY** datum\_nar

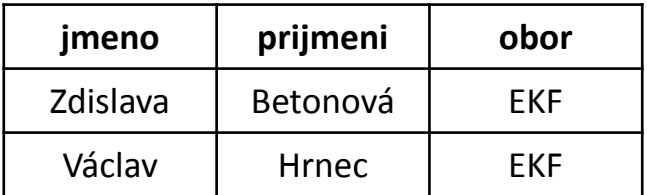

*(vybereme pouze požadované sloupce)*

**SELECT** jmeno, prijmeni, obor **FROM** Student, Rocnik **WHERE** Student.idRocnik = Rocnik.idRocnik **AND** datum\_nar > '1.1.1990' **ORDER BY** datum\_nar

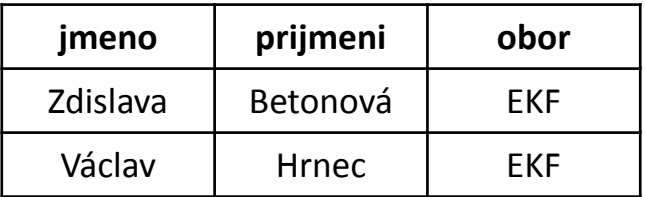

### Syntaxe SQL (1)

## • **Booleovské výrazy**

Používáme spojky **AND**, **OR**, **NOT** pro logický součin, součet a negaci.

# • **Operátory porovnání**

Porovnání na shodnost pomocí = (nepoužívá se == jako v C++). Dále obvyklý význam mají znaky <, >, <> nebo !=. Speciální význam má porovnání s tzv. NULL hodnotou – výrazy **IS NULL** nebo **IS NOT NULL**.

### Syntaxe SQL (2)

### • **Aritmetika**

Standardní význam mají operátory +, -, \*, /, % (modulo). Pozor, u dělení celých čísel vychází opět celé číslo! + může sloužit také pro konkatenaci (spojení) řetězců.

### • **Textové řetězce**

Textové 'řetězce' se zapisují mezi jednoduché apostrofy. Speciální operátor **LIKE** slouží k porovnání řetězce s regulárním výrazem, kde znak % zastupuje libovolný počet libovolných znaků.

*např. jmeno LIKE 'P%' – všechna jména začínající na "P".*

### Syntaxe SQL (3)

# • **Klauzule SELECT**

Bezprostředně za klauzulí select se mohou nacházet (mimo jiné) následující modifikátory:

# **DISTINCT** – omezení duplicit na výstupu.

**SELECT DISTINCT** jmeno **FROM** Student

Vrať všechna křestní jména studentů.

**TOP** *n* – zajímá nás jen prvních *n* výsledků. Používá se např. pokud chceme jen "nahlédnout", jak data vypadají nebo velmi výhodně také v kombinaci s třízením.

**SELECT TOP 1** login **FROM** Student **ORDER BY** datum\_narozeni

Vrať login nejstaršího studenta.

### Syntaxe SQL (4)

### • **Množinové operace**

Přestože se SQL, jak jsme si ukazovali, nedívá na tabulky jako na množiny, podporuje množinové operace:

**UNION** – sjednocení **INTERSECT –** průnik **EXCEPT –** rozdíl

**SELECT** jmeno **FROM** Student1 **UNION SELECT** jmeno **FROM** Student2

Vrať dokupy jména studentů z tabulek *Student1* a *Student2*.

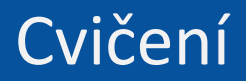

# [www.dbedu.cs.vsb.cz](http://www.dbedu.cs.vsb.cz/)

- Přihlášení přes **jednotný login** a **heslo**
- Vpravo sloupec -> *České kurzy* -> *ISZ*